Проект

## ПРОГРАММА

 $\varphi$  (e.g. )  $\varphi_{\rm{max}}$ 

state of the control

## семинара «Развитие российских поставщиков глобальных компаний и повышение качества их продукции»

13 сентября 2017 года, 11-00,<br>г. Москва, Коворкинг «Точка кипения» АСИ

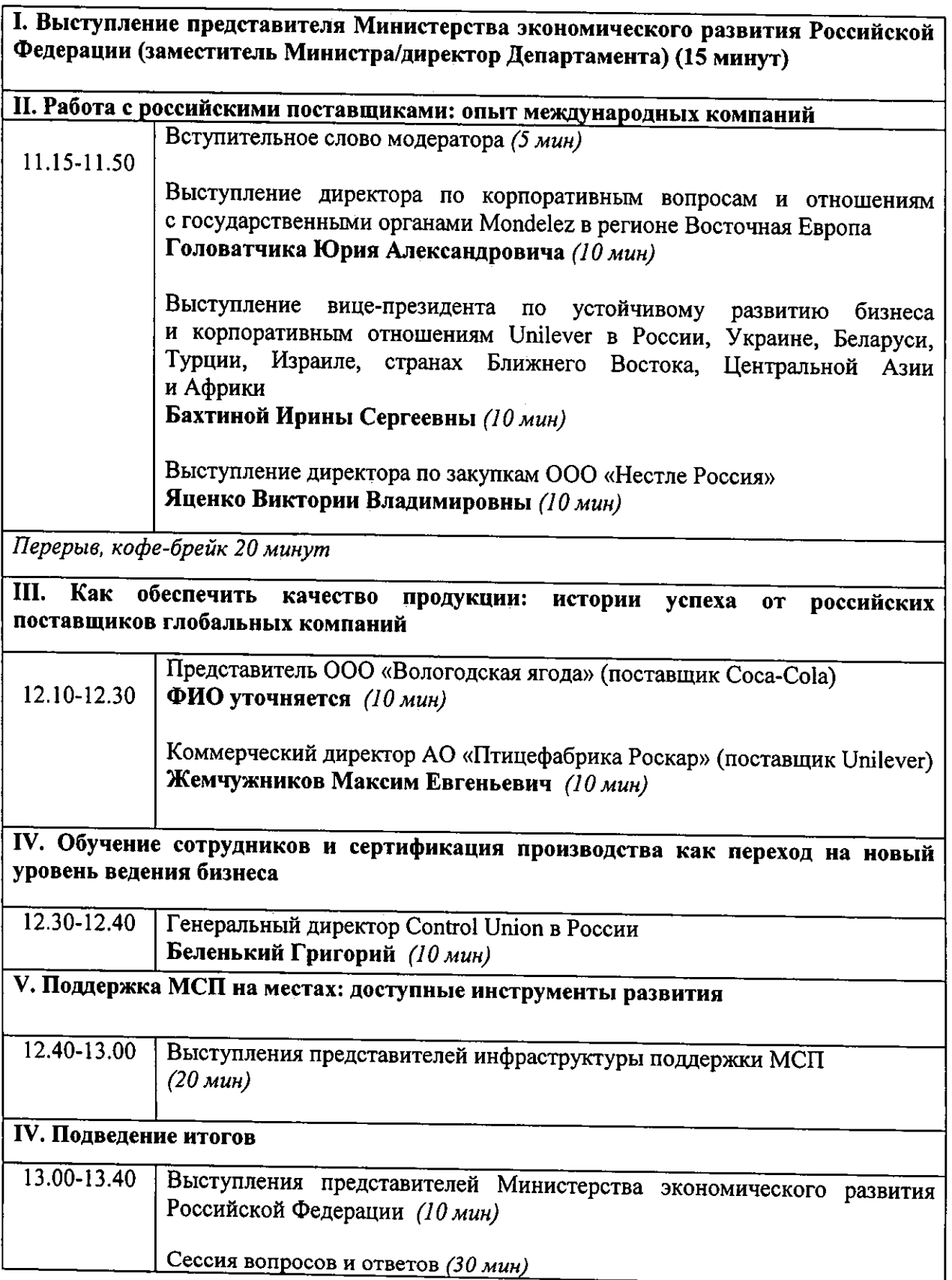

 $\bar{z}$